# **VEEBIRAKENDUSTE LOOMINE** MTAT.03.230 (6EAP)

3. Loeng

Helle Hein

# JavaScript ja DOM

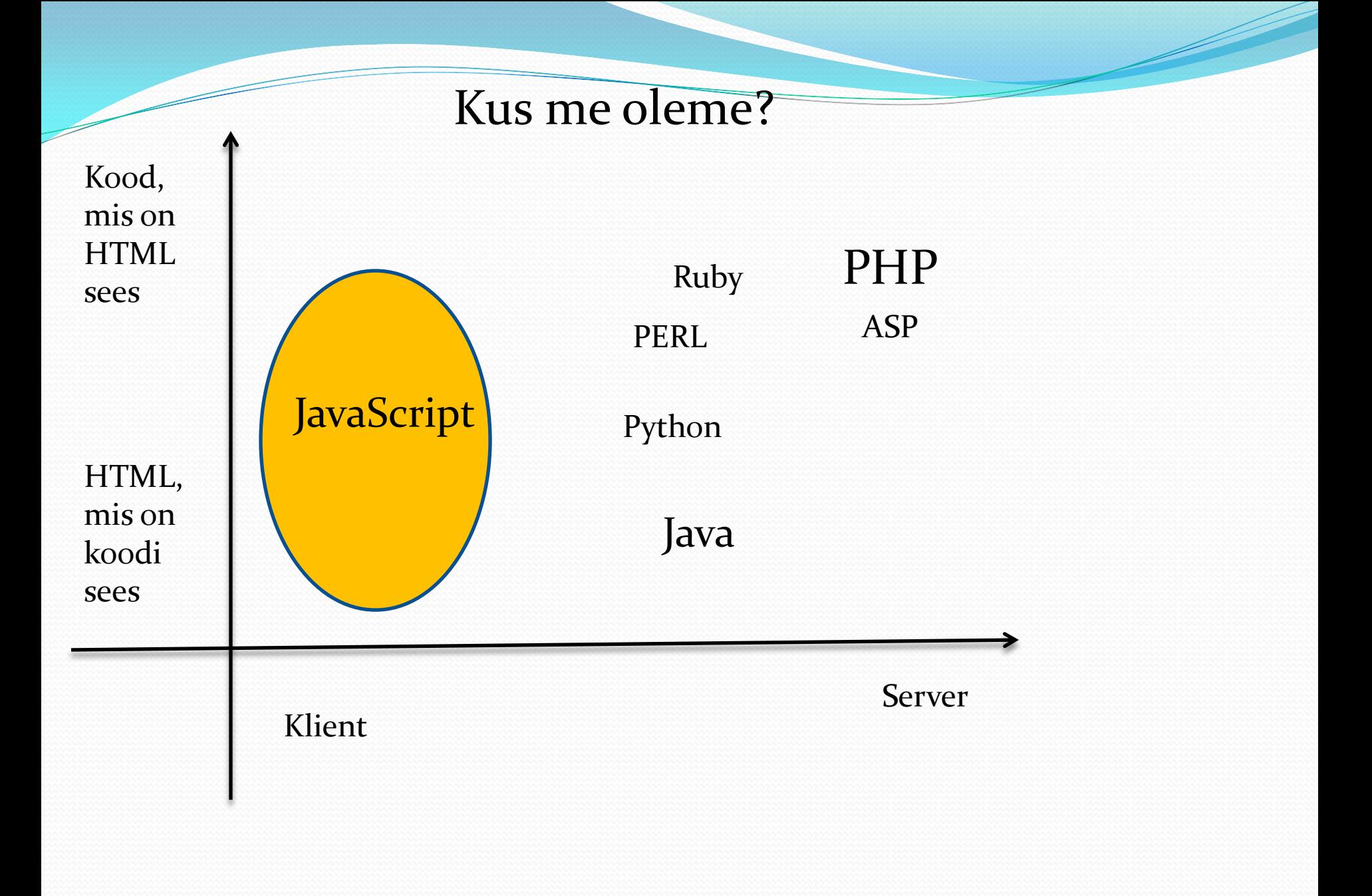

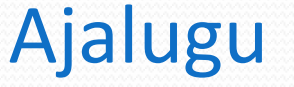

Sun: Java

• Netscape: LiveScript (Brendan Eich) /JavaScript (Navigator 2.0 - Detsember 1995)

• Microsoft: JScript (IE 3.0 August 1996)

• ECMA (European Computer Manufacturers Association ) Standard: ECMAScript (ECMA 262 ver 3 – 1999, ver 5 – 2009, …)

• JavaScript "serious" language since IE6, Firefox1 (stable "enough" platform)

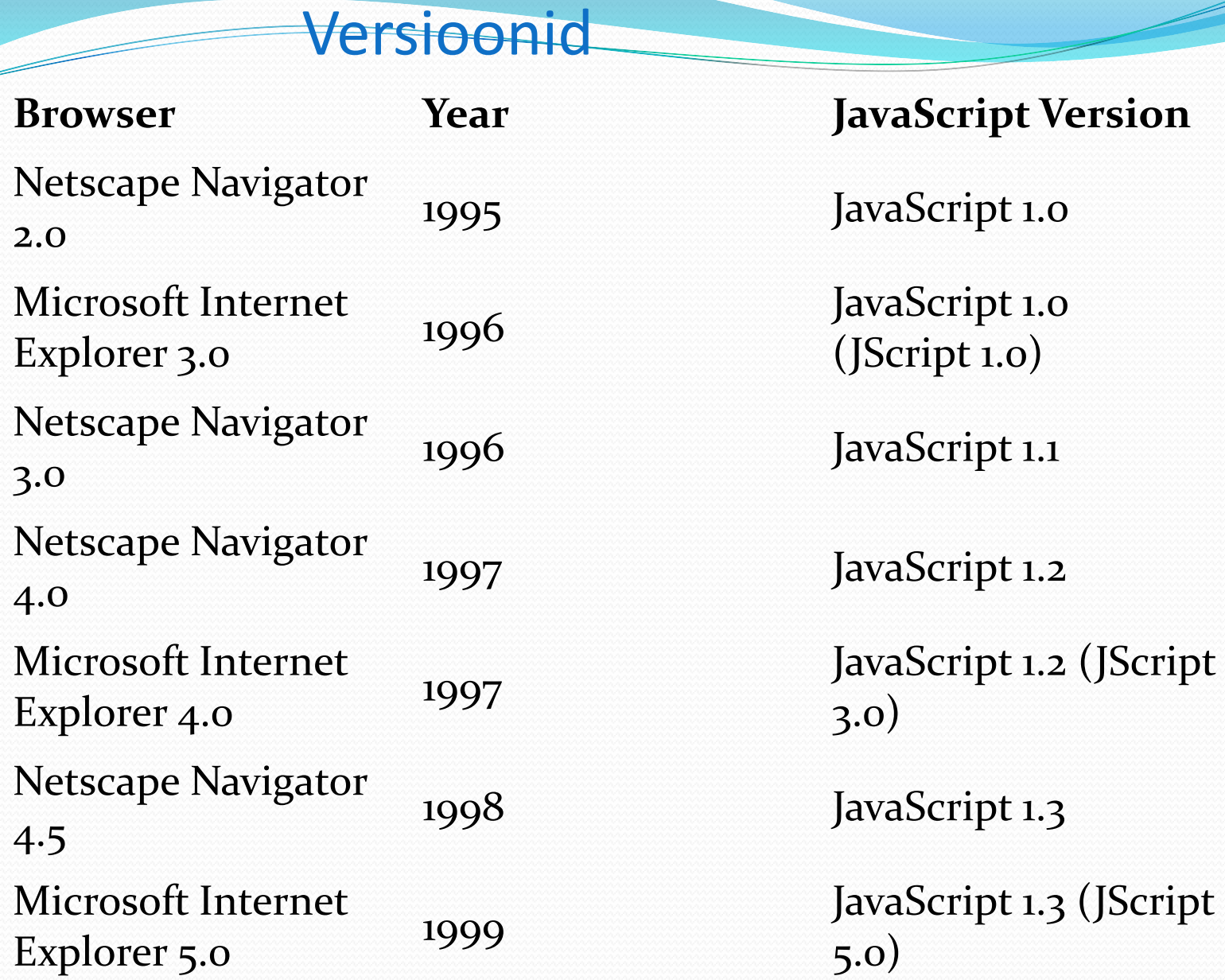

 $\overline{\phantom{a}}$ 

# Versioonid

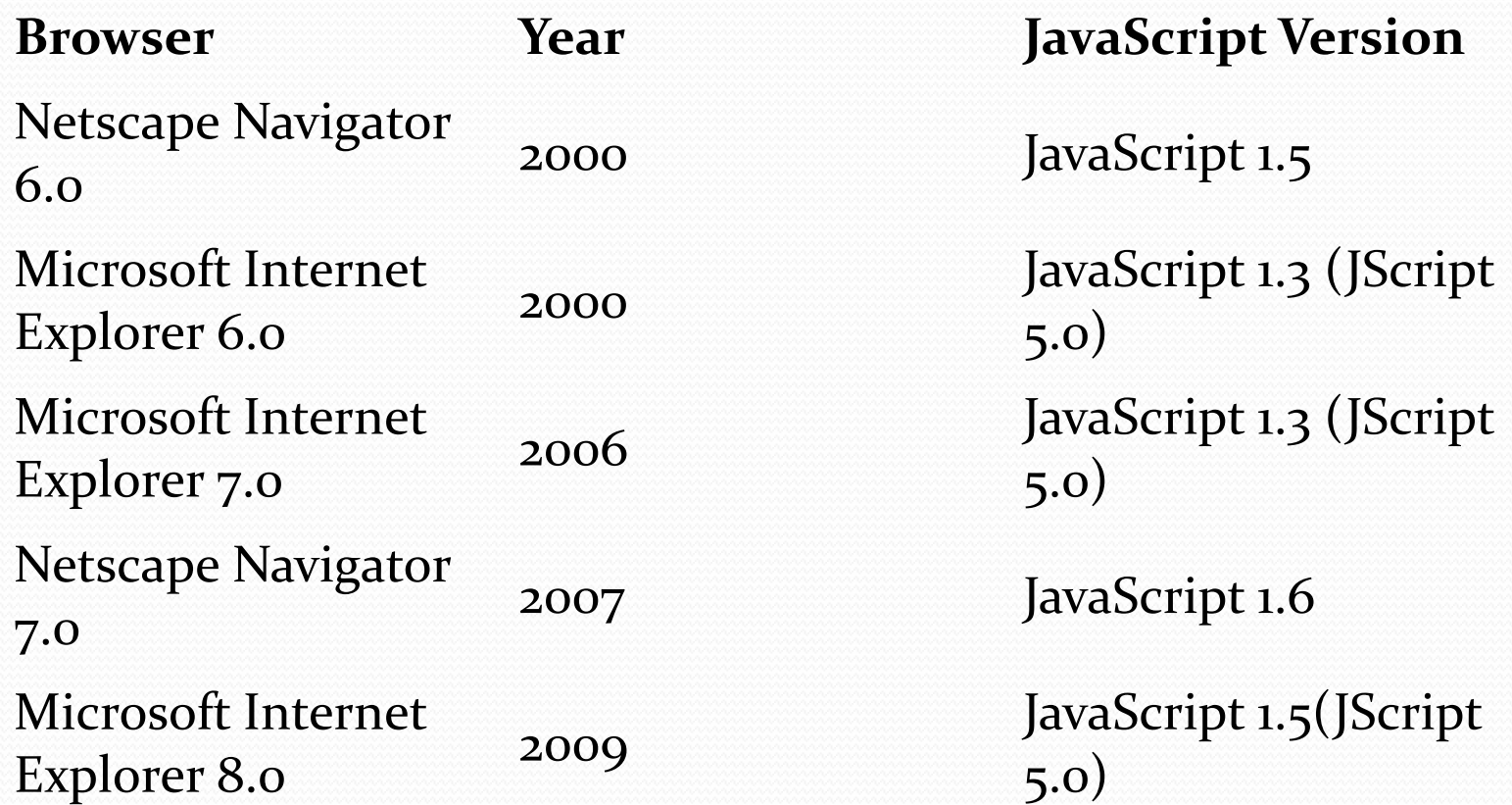

#### Versioonid

- Firefox 1.0 toetab JavaScript 1.5 (ECMAScript 3 ekvivalent)
- Firefox 1.5 toetab JavaScript 1.6 (1.5 + Array Extras + E4X +…)
- Firefox 2.0 toetab JavaScript 1.7 (1.6 + Generator + Iterators + …)
- Firefox 3.0 toetab JavaScript 1.8 (1.7 + Generator Expressions +…)

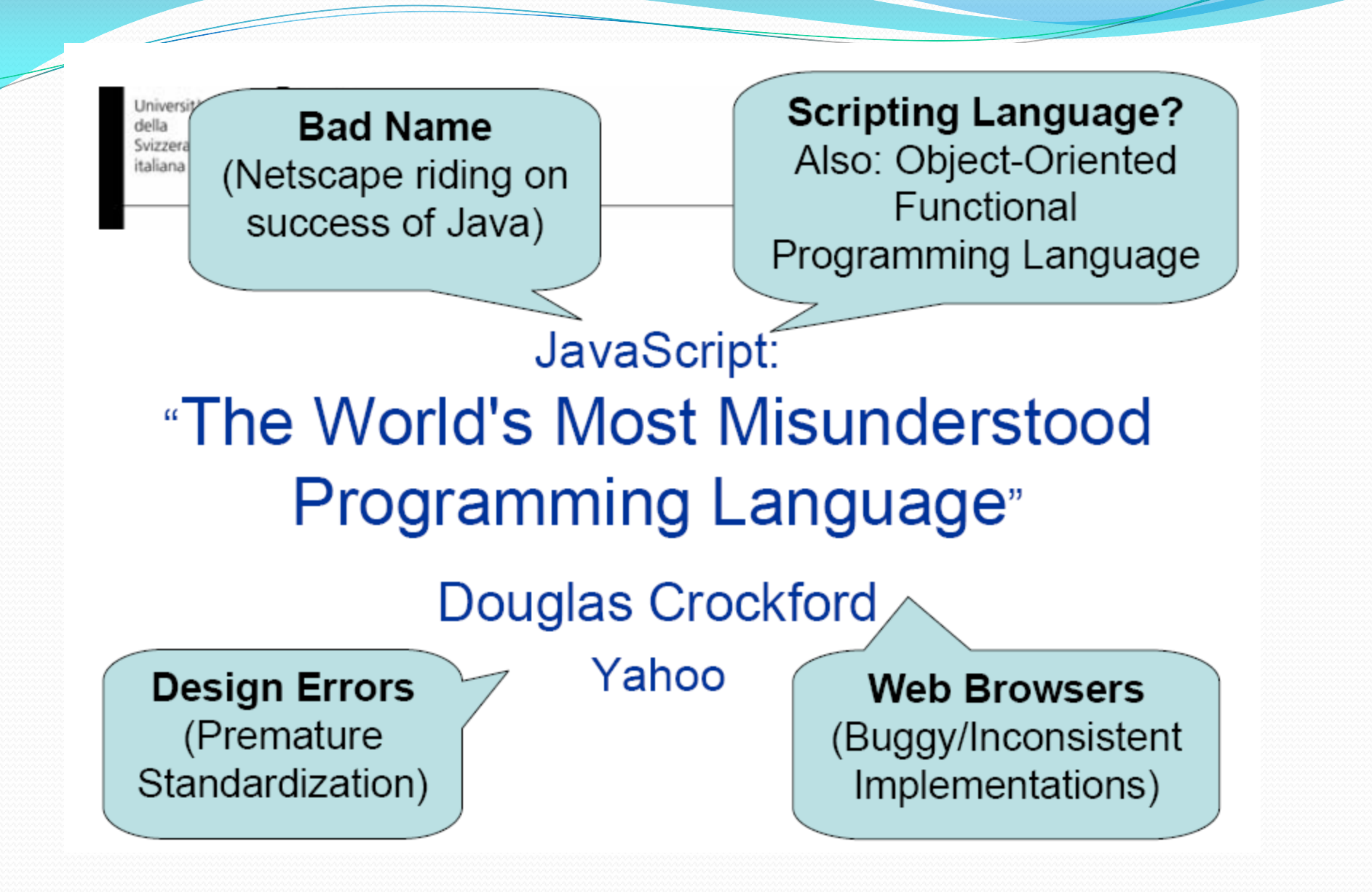

Cesare Pautasso

#### Mida JavaScript võimaldab

 Veebilehe reageerimist kasutaja tegevusele kasutades form elemente (input fields, text areas, buttons, radio buttons, checkboxes, selection lists) ja hypertext linke

- Anda kasutaja käsutusse väikeses koguses infot ja sõbralikku kasutajaliidest
- Juhtida navigeerimist, plug-in'e või Java rakendeid lähtudes kliendi valikust
- Töödelda kliendi andmeid enne serverisse saatmist
- **Muuta dünaamiliselt sisu ja stiili**

## Mida JavaScript ei võimalda

- Muuta brauseri seadeid
- **❖** Käivitada rakendust kliendi arvutis
- Lugeda või kirjutada faile (katalooge) kliendi või serveri masinas
- ❖ Saada kätte andmevoogu serverist
- Saata salajasi e-meile veebisaidi külastajatelt
- Graafikat (va HTML dünaamiline genereerimine)

## Skriptimiskeel

- Lisada staatilisele lehele dünaamilist käitumist
- $-$  (X) HTML + CSS on deklaratiivsed (elementide välimus, paigutus, ..)
- Veebilehe genereerimine dünaamiliselt
- Veebilehe sisu muutmine
- Käivitada skript brauseris
- Minimeerida reageerimisaega kasutajaga suhtlemisel
- Vahetu tagasiside (*input form validation)*
- Vahetu reageering kasutaja sündmustele
- Mõjutada brauseri tööd (history, window, popups, statusbar)

### JavaScript põhiomadused

- JavaScripti lähtekood laetakse alla ja käivitatakse brauseri poolt
- Tüüpimata
- Dünaamilised andmetüübid
- Objektid konteineritena
- **Puuduvad klassid**
- Objektid on sarnased "HashMap" -idele
- "Prototype" pärimine
- Erineb klassikalisest objekt-orienteeritud pärimisest
- Lambda
- Funktsioonid on ka objektid (nagu funktsionaalsetes keeltes)

## Kuhu JavaScript kood panna?

#### – Kaks võimalust:

• Otse HTML faili

<script type="type/javascript"> //kood siia </script>

• Eraldi faili

<script src="URL" type="type/javascript"> </script> Faili laiend **.js**

– Sisaldab ainult JavaScript lauseid

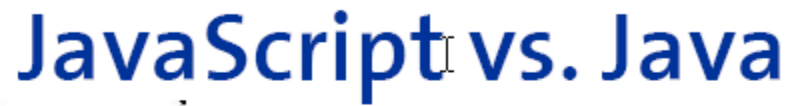

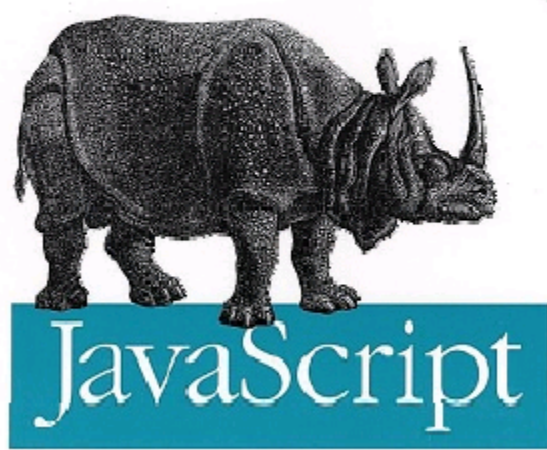

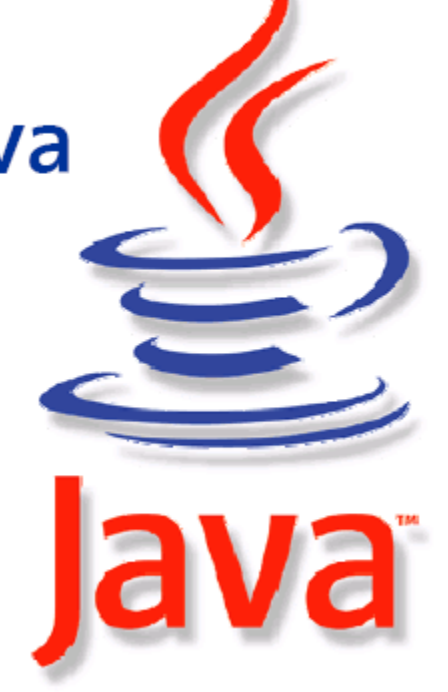

#### JavaScript vs Java

- **JavaScript** –Tüüpimata
- Objektid
- Üks globaalne skoop ainult
- Lõimed puuduvad
- Objekti-põhised erindid
- JavaScript Runtime
- Kood juhib kogu veebilehte
- Lähtekoodi interpreteerib brauseri VM
- Java – Rangelt tüübitud
- Klassid & Objektid
- Paketid
- Mitmelõimelisus
- Kontrollitud erindid
- Java Runtime
- Rakend töötab kasti sees(või uues aknas)
- 22.02.2010 15 interpreteerib JVM – kompileeritakse baitkoodi, mida

Iga JavaScript implementatsioon sisaldab kahte tarkvara komponenti:

skriptimootor (scripting engine),

hosti keskkond (hosting environment).

*native* objekt - objekt, mis on nõutud ECMAScripti definitsiooni poolt ja seetõttu pakuvad skriptimootorid (nt. Object, Math, Number, Array, Boolean, …); *hosti* objekt - objekt, mida pakuvad keskkonnad (alert, prompt, document, …).

window.alert("See on teade");

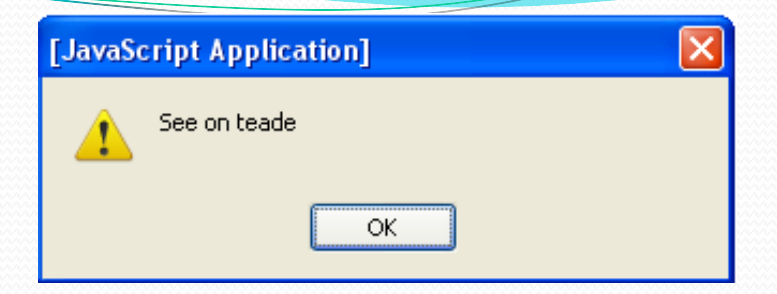

window.confirm("Kas oled kindel, et andmed on õiged?");

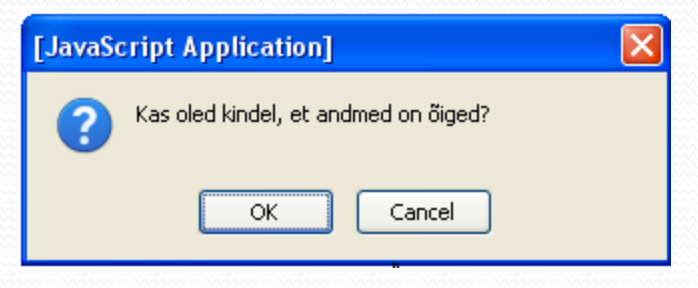

window.prompt("Mis Su nimi on?", "Helle");

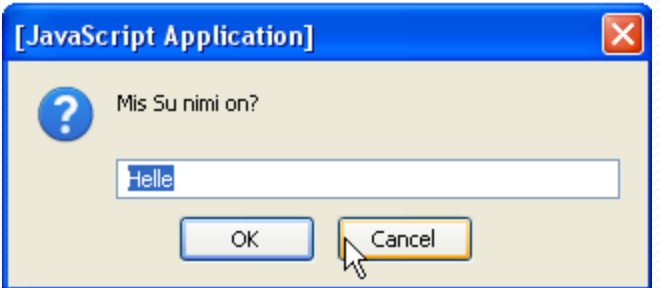

#### Kuidas JavaScript töötab – sammud

- 1. Brauser laeb (loads) veebilehe
- 2. Brauser leiab JavaScripti
- 3. Brauser edastab koodi interpretaatorile
- 4. Interpretaator täidab koodi
- 5. Kood võib veebilehega manipuleerida
- 6. Brauser näitab veebilehte

#### JavaScript andmetüübid

Igal muutujal on väärtus ja iga väärtus kuulub ühte kuuest JavaScript andmetüübist:

- Number
- String
- Boolean
- Object
- **Null**
- **Undefined**

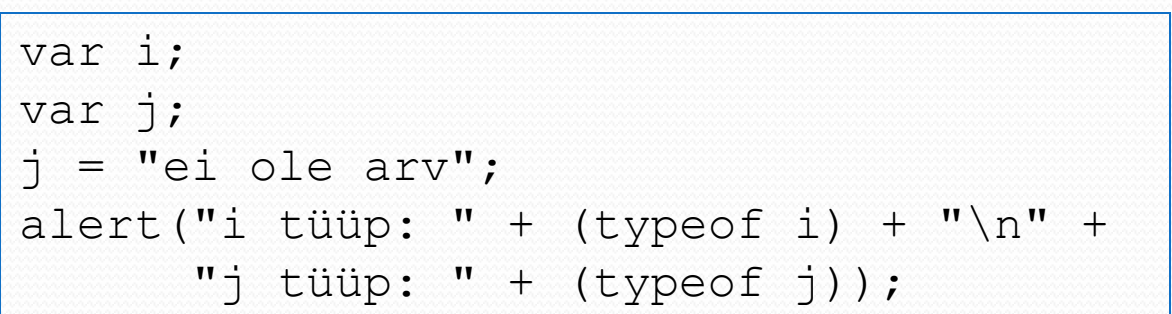

![](_page_18_Picture_9.jpeg)

# JavaScript andmetüübid

Teisendusreeglid näiteks Number jaoks:

![](_page_19_Picture_66.jpeg)

#### JavaScript objektid

 Objekt on omaduste (properties) hulk, mis koosneb unikaalsest nimest koos väärtusega (kuus JavaScript tüüpi).

```
var o = new Object();
o.prop = true;
o.prop = "true";
o.prop = 1;
```
#### $\dots$  JavaScript programmid ei defineeri klasse.

var  $ol = new Object()$ ; o1.testing = "See on test"; delete o1.testing;

#### ❖ Kui omadust pole veel loodud, siis ta luuakse.

var  $o2 = \{p1:5+9, p2:null, testimize: "See on test";\}$ 

#### JavaScript objektid

#### Omaduste läbivaatamine

```
var o2 = \{p1:5+9, p2:null, testimize: "See on test";\}for (var aName in o2){
```

```
window.alert("Omaduse " + aName + " väärtus on: " + o2[aName])
```
![](_page_21_Picture_44.jpeg)

![](_page_21_Picture_5.jpeg)

![](_page_21_Picture_6.jpeg)

}

#### Objekt ja massiiv

Objekti omaduste väärtustele saab ligi kahel viisil:  $o2.p1$   $V\tilde{O}i$   $o2$ ["p1"]

JavaScript objekti võib vaadelda kui *assotsiatiivset* massiivi (sarnane klassile java.util.Hashtable)

```
var a1 = new Array();
```
Massiivi loomine konstruktori abil:

var a $2 =$  new Array(4, false, "OK");

JavaScript massiiv on sarnane Java klassile java.util. Vector

# Massiivi meetodeid

![](_page_23_Picture_65.jpeg)

## Objektid JavaScriptis

 **Objektid, mis defineeritakse seoses HTML märgistega.**  link, tekstiväli, nupp, … JavaScripti abil on kättesaadav iga objekt HTML dokumendis.

#### **Objektid, mis defineeritakse automaatselt brauseri poolt.**

navigator , history,..

#### **Objektid, mis on JavaScripti sisse ehitatud, nt** Date **ja**

Number**.**

#### **Omaloodud objektid kasutades operaatorit** new**.**

http://www.javascriptkit.com/jsref/window.shtml

- JavaScriptis esitatakse iga funktsioon objektina.
- Funktsiooni deklaratsiooni töödeldes luuakse objekt ja funktsiooni nimega muutuja, mis hakkab viitama sellele objektile.
- Meetod on JavaScriptis funktsioon, mis on omistatud objektile omaduse väärtusena.

```
function name(parameters) {
…
return [expression];
}
```

```
function leaf() {
  return this. left == null && this. right == null;
}
function makeBTNode(value) {
  var node = new Object();
  node.left = node.right = null;node.value = value;
  node.isLeaf = leaf;
  return node;
}
var node1 = makeBTNode(3);
var node2 = makeBTNode(7);
node1.right = node2;window.alert("node1 is a leaf: " + node1.isLeaf());
window.alert("node2 is a leaf: " + node2.isLeaf());
```

```
function leaf() {
  return this. left == null & & this. right == null;}
function makeBTNode(value) {
  var node = new Object();
  node.left = node.right = null;node.value = value;
  node.isLeaf = leaf;
  return node;
}
var node1 = makeBTNode(3);
var node2 = makeBTNode(7);
node1.right = node2;
window.alert("node1 is a leaf: " + node1.isLeaf());
window.alert("node2 is a leaf: " + node2.isLeaf());
```
![](_page_27_Picture_2.jpeg)

Et vältida segadust ja meetodi otsekasutust funktsioonina, on võimalik meetod defineerida omaduse sisse:

```
node.isLeaf = 
function leaf() {
  return this.left == null && this.right == null;
};
```
Nüüd ei ole enam võimalik pöörduda otse isLeaf() poole.

- Igat funktsiooni võib välja kutsuda nii funktsioonina, meetodina kui ka konstruktorina.
- Iga JavaScripti funktsioon on ka konstruktor.

```
function BTNode(value) {
  this. left = this. right = null;this.value = value;
  this.isLeaf = 
    function leaf() {
      return this.left == null && this.right == null;
    };
}
var node1 = new BTNode(3);
var node2 = new BTNode(7);
node1.right = node2;window.alert("node1 is a leaf: " + node1.isLeaf());
window.alert("node2 is a leaf: " + node2.isLeaf());
```

```
function square(x) { return x \cdot x; }
var a = square(4); // 16
```

```
var b = square; // b viitab samale funktsioonile
var c = b(5); // c = 25
```

```
var o = new Object;o.square = new Function ("x", "return x*x");
y = 0. square (16); / / y = 256
```

```
var a = new Array(3);
a[0] = function(x) { return x \cdot x; }
a[1] = 20;
a[2] = a[0](a[1]); // a[2] = 400
```
#### DOM - Document Object Model

Defineerib, kuidas JavaScript programmid saavad brauseri poolt näidatava HTML lehega manipuleerida.

![](_page_31_Figure_2.jpeg)

 $<$ html $>$ 

<head></head> <body></body>

</html>

#### Vaatleme HTML dokumenti, kus hiire üleminekul pildist peab pilt muutuma:

```
22.02.2010 33<!DOCTYPE html 
      PUBLIC "-//W3C//DTD XHTML 1.0 Strict//EN"
       "http://www.w3.org/TR/xhtml1/DTD/xhtml1-strict.dtd">
<html><head>
   <title>Rollover</title>
   <script type="text/javascript" src="rollover.js">
   </script>
   <meta http-equiv="Content-Script-Type"
      content="text/javascript" />
 \langle/head>
 <body>
   < p ><img id="img1" src= "pic2.png" alt="flower pot" 
       height="86" width="44"
       onmouseover="swap('img1', 'pic1.png');"
       onmouseout="swap('img1', 'pic2.png');" />
   \langle/p>
 </body>
\langle/html>
```

```
// rollover.js
function swap(eltId, URL) {
  var elt = window.document.getElementById(eltId);
 elt.src = URL;
//elt.setAttribute("src", URL);
  return;
}
```
![](_page_33_Picture_35.jpeg)

![](_page_33_Picture_36.jpeg)

#### DOM ajalugu ja tasemed

• Netscape 2.0 - meetod write() teksti lisamiseks dokumenti; samuti juurdepääs ankurelemendile ja vormile.

• Netscape 4.0 ja IE brauserid avasid kogu dokumendi skriptidele, kuid need brauserid tõlgendasid dokumendi mudelit erineval viisil.

- W3C DOM soovitus oktoobris 1998 tase 1 (moodulid *core* ja *HTML*)
- W<sub>3</sub>C DOM soovitus november 2000 tase 2 (lisaks sündmused ja stiilid)
- W3C DOM soovitus aprill 2004 tase 3 (*Views ; Traversal and Range*)

#### Objekt Window

#### On igal brauseri aknal ja raamil – globaalne objekt ◆ Sisaldab omadusi ja meetodeid

#### **Omadused:**

- closed
- document
- frames
- history
- opener
- parent
- status
- 

• …

![](_page_36_Picture_0.jpeg)

#### Meetodid:

- alert( ), confirm( ), prompt( )
- close( ), focus( )
- moveBy( ), moveTo( )
- open( )
- resizeBy(), resizeTo()

![](_page_36_Picture_7.jpeg)

#### Objekt Window

![](_page_37_Figure_1.jpeg)

![](_page_38_Picture_0.jpeg)

- window.answer =  $42;$
- window.document.forms[0]

parent.frames[0].document.forms[0].elements[3].options[2].text

#### Objekt Navigator

var browser = "BROWSER INFORMATION: \n"; for(var propname in navigator) { browser  $+=$  propname  $+$  ": "  $+$  navigator[propname]  $+$  " $\n\cdot$ n"} alert(browser);

![](_page_39_Picture_41.jpeg)

![](_page_40_Picture_0.jpeg)

- Turvalisuse kaalutlustel ei ole JavaScriptist võimalik kasutada massiivi viimati külastatud lehtedega
- Kasutada saab back() ja forward() meetodeid

![](_page_41_Picture_0.jpeg)

![](_page_41_Figure_1.jpeg)

# Objekt Document

#### Meetodid:

- write( )
- close( )
- open( )
- writeln( )

![](_page_43_Picture_0.jpeg)

#### Omadused:

- bgColor, fgColor
- forms[]
- images[]
- lastModified
- links[]

• …

Objekt Document

```
<form name="f1"> 
  <input type="button" value="Push Me"> 
</form>
```
#### Viitamine:

document.forms[0] //Oletame, et on esimene document.f1 //Nime järgi document.forms.f1 // Omaduse järgi document.forms["f1"] // Massiivi järgi

## Vormi elementide omadused

type - button, checkbox, radio, ..

form - read-only viit Form objektile, mille sees ta on

name - string

. value – sõltub elemendist; string, mis saadetakse serverile peale submit()

# Sündmuste töötlemine

![](_page_46_Picture_87.jpeg)

Iga kord kui kasutada sündmuste atribuute, tuleb dokumendi head elementi panna märgis meta:

<head>

<meta http-equiv="Content-Script-Type" content="text/javascript" / </head>

```
<body onload="window.alert('Body loaded.');" 
        onunload="window.alert('Unloading...');">
    <form action="http://www.example.org"
          onsubmit="window.alert('Submitting...');"
          onreset="window.alert('Resetting...');">
          <input type="text" name="someText"
               onkeypress="window.alert('Text field got 
                    character.');" 
               onselect="window.alert('Text selected.');" />
```
</body>

DOM defineerib üldise objekti Node, millel on meetodid ja omadused puu läbimiseks ja manipuleerimiseks

![](_page_48_Figure_1.jpeg)

Objekt Node

#### Node omadused:

nodeType nodeName parentNode childNodes previousSibling nextSibling attributes

…

 $22.02.2010$  49  $\hbox{\tt }$ <head> <title>Sample Document</title>  $\langle$ /head> <body> <h1>An HTML Document</h1> <p>This is a <i>simple</i> document. </body> </html>

![](_page_49_Figure_0.jpeg)

alert ( document.body.firstChild.innerHTML) tulemus - HH1 alert( **document.body.firstChild.nextSibling.innerHTML**) Tulemus - Hello world!

# Tippude tüübid

![](_page_50_Picture_72.jpeg)

 $\!\!\!=$ 

Meetodid:

hasAttributes() Kas antud tipul on atribuute. hasChildNodes() Kas antud tipul on järglasi. appendChild(Node) Lisab tipule alluva lõppu.

#### Node **meetod Funktsionaalsus**

Objekt Node

insertBefore(Node, Node) Lisab tipu (esimene argument) antud tipu alluvatele enne teist argumenti Node. removeChild(Node) Eemaldab etteantud Node antud tipu alluvate hulgast. replaceChild(Node, Node) Antud tipu alluvate hulgas asendatakse teine Node esimese Node-ga.

Dokumendi html elemendile vastava objekti saame objekti document omadusega documentElement:

```
// TreeOutline.js
function treeOutline() {
  return subtreeOutline(document.documentElement, 0);
}
function subtreeOutline(root, level) {
 var retString = ""; 
 var elementType = window.Node ? Node.ELEMENT NODE : 1;
  if (root.nodeType == elementType) {
    retString += printName(level, root.nodeName);
    var children = root.childNodes;
    for (var i=0; i<children.length; i++) {
      retString += subtreeOutline(children[i], level+1);
    }
  }
  return retString;
}
```

```
function printName(level, thisName) {
 var retString = "";
  for (var i=0; i<level; i++) {
    retString += "..";
  }
 retString += thisName + "\n";
 return retString;
```
}

#### HTML dokument on järgmine:

```
<!DOCTYPE html 
         PUBLIC "-//W3C//DTD XHTML 1.0 Strict//EN" 
         "http://www.w3.org/TR/xhtml1/DTD/xhtml1-strict.dtd"> 
<html xmlns="http://www.w3.org/1999/xhtml">
  <head> 
    <title>TreeOutline
    \langletitle>
    <script type="text/javascript" src="TreeOutline.js">
    </script>
  \langle/head>
  \langle \text{body} \rangle \langle \text{p} \rangle Text within a "p" element. \langle \text{p} \rangle\langleol><li>First element of ordered list.</li>
       <li>Second element.</li>
    \langle/\cap] >
<form action="">
       <p><input type="button" name="button" value="Click to see 
         outline" onclick="window.alert(treeOutline());" /></p>
    \langle/form\rangle</body> 
\langle/html\rangle
```
HTML dokumendile vastav struktuur:

![](_page_55_Picture_13.jpeg)

#### Node hierarhia

![](_page_56_Figure_1.jpeg)

#### Document Node meetodid

#### **Omadus Väärtus**

(String) kui element eksisteerib.

![](_page_57_Picture_106.jpeg)

#### Element Node

#### Unikaalne omadus – tagName

# getAttribute(String) Atribuudi väärtus.

hasAttribute(String) Tagastab boolean.

#### **Meetod Tulemus**

setAttribute(String, String) Seatakse näidatud nimega atribuudi väärtus (või luuakse). removeAttribute(String) Eemaldatakse näidatud nimega atribuut.

getElementsByTagName(String) Antud elemendi järglased (descendants).

#### Text Node

#### Põhiliseks omaduseks on data, mis esindab elemendis olevat teksti.

#### Brauseri toetuse kontrollimine

```
if (document.implementation && 
       document.implementation.hasFeature && 
       document.implementation.hasFeature("html", "1.0"))
{ 
// The browser claims to support Level 1 Core and HTML 
//interfaces 
}
```